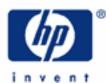

# hp calculators

HP 17bll+ Using Memories

Memories

Numbered Registers

Storage Arithmetic

Practice using memories to solve problems

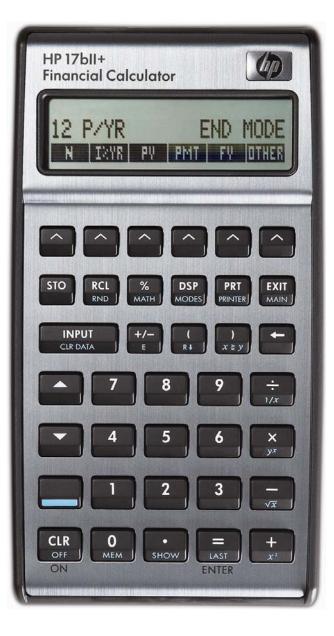

#### HP 17bll+ Using Memories

#### Memories

The HP 17bII+ calculator has several storage areas called memories or registers that can be used to simplify solving problems. These memories hold a number for later use.

### Numbered Registers

The HP 17bII+ has 10 memories that are referenced by a number from 0 to 9. These memories are accessed using two keys: and keys: and keys:

To store a number in the display into one of these memories, press **SO** followed by a number from **C**. Storing a number into a memory will overwrite the previous contents of the memory.

To recall a number from one of these memories to the display where it can be used, press **RCL** followed by a number from **C** to **C**.

#### Storage Arithmetic

The HP 17bII+ has the ability to perform arithmetic calculations on the values stored in the numbered memories. This is done by pressing 50, then one of the arithmetic keys, 30, and then a number between 30, to 2. For example, to multiply the contents of memory 8 by the number presently in the display, press 50, 30. The examples will show ways this can be used.

#### Practice using memories to solve problems

Example 1: Solve 
$$5 + \left(\frac{4}{9}\right) + \left(\frac{2}{\left(5 + \left(\frac{4}{9}\right)\right)}\right)$$

Solution: Since this expression has two terms that are exactly the same, we can compute the value of the expression the first time, save it in a memory and then recall the value for use later in the calculation. Note that the value of the expression is not computed and shown in the display until after the 1 key is pressed in the steps shown below. Use memory 1 to hold the intermediate result. The solution is shown in algebraic mode.

## 5 + (4 + 9) + STO + 2 + RCL + 1 = 1/X

- Answer: 5.81. Note that the closing parentheses just before the are not necessary. Pressing are will close all open parentheses automatically.
- Example 2: Find the product of 90, 85, 70, 60 and 40 using the memory 4.

| Solution: | 9 0 STO 4   |
|-----------|-------------|
|           | 8 5 STO X 4 |
|           | 7 0 STO X 4 |

#### HP 17bll+ Using Memories

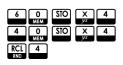

<u>Answer:</u> 1,285,200,000.

- Example 3: Clear memory 4 assuming it contains the result from the last example.
- <u>Solution:</u> To clear a memory register, store a value of zero in it.

O STO 4

<u>Answer:</u> Memory 4 is cleared.